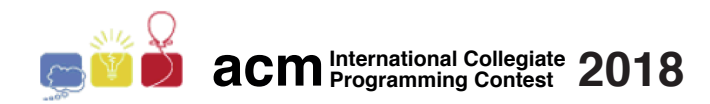

### Maratona de Programação da SBC 2018

Sub-Regional Brasil do ACM ICPC

15 de Setembro de 2018

### Sessão de Aquecimento

#### Informações Gerais

Este caderno contém 3 problemas; as páginas estão numeradas de 1 a [3,](#page-3-0) não contando esta página de rosto. Verifique se o caderno está completo.

#### A) Sobre os nomes dos programas

1) Para soluções em  $C/C++$  e Python, o nome do arquivo-fonte não é significativo, pode ser qualquer nome.

2) Se sua solução é em Java, ela deve ser chamada *codigo de problema*.java onde *codigo de problema* é a letra maiúscula que identifica o problema. Lembre que em Java o nome da classe principal deve ser igual ao nome do arquivo.

3) Se sua solução é em Kotlin, ela deve ser chamada *codigo de problema*.kt onde *codigo de problema* é a letra maiúscula que identifica o problema. Lembre que em Kotlin o nome da classe principal deve ser igual ao nome do arquivo.

#### B) Sobre a entrada

1) A entrada de seu programa deve ser lida da entrada padrão.

2) A entrada é composta de um único caso de teste, descrito em um número de linhas que depende do problema.

3) Quando uma linha da entrada contém vários valores, estes são separados por um único espaço em branco; a entrada não contém nenhum outro espaço em branco.

4) Cada linha, incluindo a última, contém exatamente um caractere final-de-linha.

5) O final da entrada coincide com o final do arquivo.

#### C) Sobre a saída

1) A saída de seu programa deve ser escrita na saída padrão.

2) Quando uma linha da saída contém vários valores, estes devem ser separados por um único espaço em branco; a saída não deve conter nenhum outro espaço em branco.

3) Cada linha, incluindo a última, deve conter exatamente um caractere final-de-linha.

Promoção:

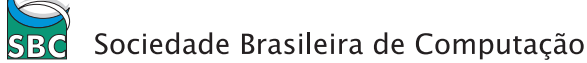

# Problema A Jogo de boca

Um jogo infantil, muito popular, é o 21 de boca. O jogo é jogado da seguinte forma: o primeiro jogador diz um número,  $n_0$ , que pode ser 1 ou 2. O segundo jogador pode então dizer um número  $n_1$  tal que  $n_1 \in \{n_0 + 1, n_0 + 2\}$ . E assim por diante, os jogadores se alternam, dizendo sempre um número que é um ou dois maior do que o anterior. O jogador que disser 21 ganha o jogo. Por exemplo, a sequência de n´umeros poderia ser: 1, 3, 5, 6, 7, 9, 11, 12, 14, 15, 16, 18, 19, 21. Neste jogo, o primeiro jogador sempre perde, se o segundo souber jogar bem.

A cada nova geração as crianças ficam mais espertas. Atualmente, apesar de acharem o 21 de boca um jogo interessante, muitas crianças não se sentem desafiadas o bastante e por isso resolveram generalizar o jogo, criando assim o N de boca. Dado um inteiro N, no lugar do 21, o primeiro jogador pode escolher 1 ou 2. A partir da´ı os jogadores se alternam, adicionando 1 ou 2 ao n´umero anterior, até que um deles diga o número  $N$  e ganhe o jogo. Sabendo que ambos os jogadores são excelentes e sabem jogar muito bem, seu problema é determinar qual o inteiro inicial que o primeiro jogador deve escolher para ganhar o jogo.

#### Entrada

A entrada consiste de uma única linha que contém o inteiro  $N$  ( $3 \le N \le 10^{100}$ ) escolhido para a partida atual do N de boca.

#### Saída

Seu programa deve produzir uma única linha com um inteiro representando o número, em  $\{1, 2\}$ , que o primeiro jogador deve escolher, para ganhar o jogo. Se não for possível, então o inteiro deve ser zero.

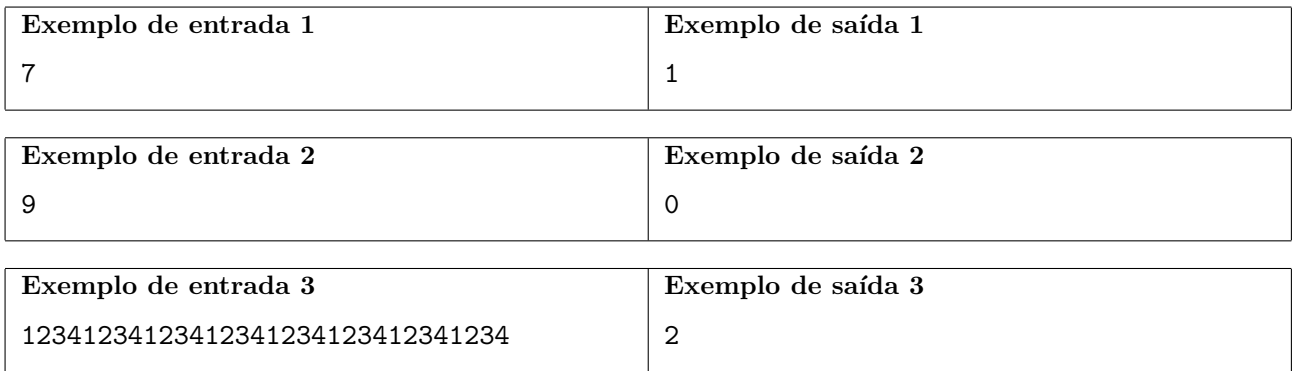

## Problema B Barra de chocolate

Vô Quico comprou uma barra de chocolate para suas duas netas Lúcia e Beatriz. A barra é composta de N linhas e N colunas de quadrados, onde N é sempre um número par. Em exatamente dois quadrados, que podem estar em qualquer posição na barra, há uma figurinha colada. Vô Quico gostaria de dar dois pedaços de tamanhos iguais, um para cada neta, cada pedaço contendo uma figurinha. Mais precisamente, ele gostaria de dividir a barra bem na metade, com um único corte vertical ou horizontal, deixando uma figurinha em cada pedaço.

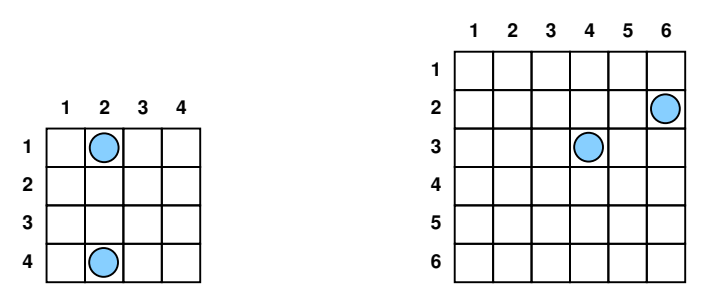

A figura acima mostra dois exemplos. A barra da esquerda, com  $N = 4$ , vô Quico pode dividir na metade com um corte horizontal, e cada metade contém uma figurinha. Mas a barra da direita, com  $N = 6$ , ele não consegue dividir em dois pedaços iguais, separando as figurinhas, com um único corte horizontal ou vertical.

Dados  $N$  e as posições das duas figurinhas, seu programa deve dizer se é, ou não, possível dividir a barra em dois peda¸cos de tamanhos iguais, com um ´unico corte horizontal ou vertical, deixando uma figurinha em cada pedaço.

#### Entrada

A primeira linha da entrada contém um inteiro  $N$  ( $2 \le N \le 1000$ , N par), representando as dimensões da barra, ou seja, o número de linhas e colunas. A segunda linha contém dois inteiros  $X_1$ e  $Y_1$  ( $1 \leq X_1, Y_1 \leq N$ ), representando as coordenadas da primeira figurinha. A terceira linha contém dois inteiros  $X_2$  e  $Y_2$  ( $1 \leq X_2, Y_2 \leq N$ ), representando as coordenadas da segunda figurinha.

#### Saída

Seu programa deve produzir apenas uma linha contendo um único caractere: "S", caso seja possível dividir a barra em pedaços iguais com um único corte horizontal ou vertical, separando as figurinhas, ou "N" caso não seja possível.

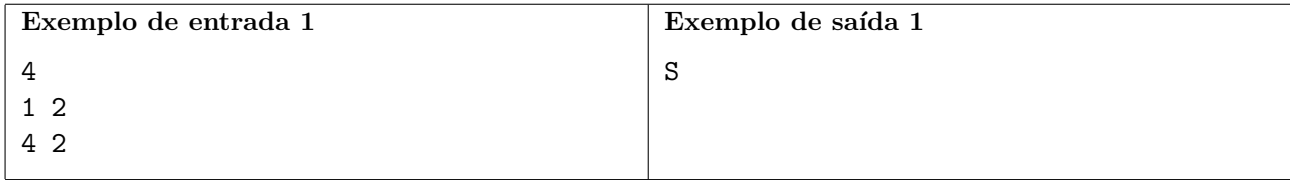

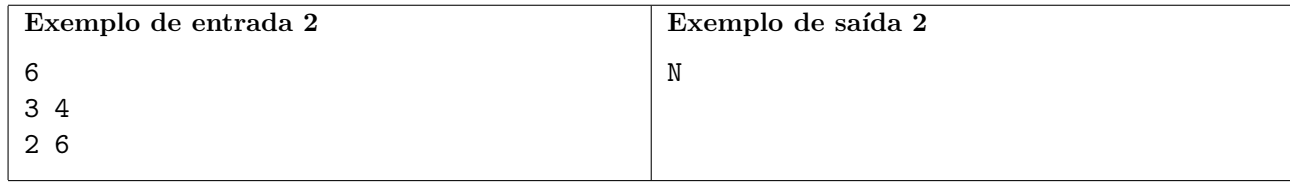

# <span id="page-3-0"></span>Problema C Cachorro-quente

Em 2018 foi alcançado um novo recorde mundial na famosa Competição de Cachorros-Quentes do Nathan: o campeão, Joey Chestnut, devorou 74 cachorros-quentes em dez minutos, superando o incrível recorde de 72 sanduíches devorados pelo mesmo Chestnut em 2017.

O restaurante Nathan's Famous Corporation, localizado no Brooklyn, NY, é o responsável pela competição. Eles produzem deliciosos cachorros-quentes, mundialmente famosos, mas quando o assunto é matemática eles não são tão bons. Eles desejam ser listados no Livro de Recordes do Guinness, mas para isso devem preencher um formulário descrevendo os fatos básicos da competição. Em particular, eles devem informar o número médio de cachorros-quentes consumidos pelos participantes durante a competição.

Você pode ajudá-los? Eles prometeram pagá-lo com um dos seus saborosos cachorros-quentes. Dados o número total de cachorros-quentes consumidos e o número total de participantes na competição, você deve escrever um programa para determinar o número médio de cachorros-quentes consumidos pelos participantes.

#### Entrada

A entrada consiste de uma única linha que contém dois inteiros H e P ( $1 \leq H, P \leq 1000$ ) indicando respectivamente o n´umero total de cachorros-quentes consumidos e o n´umero total de participantes na competição.

### Saída

Seu programa deve produzir uma única linha com um número racional representando o número m´edio de cachorros-quentes consumidos pelos participantes. O resultado deve ser escrito como um número racional com exatamente dois dígitos após o ponto decimal, arredondado se necessário.

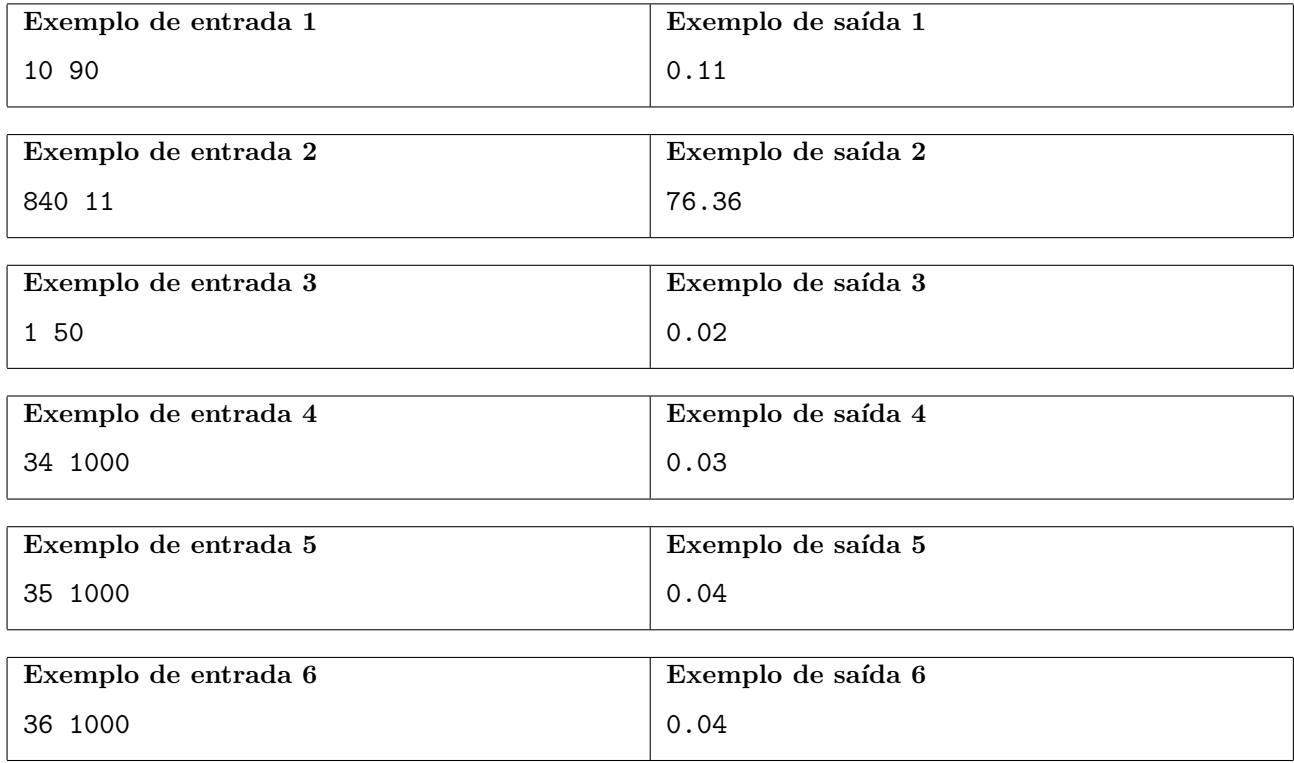